```
syms x(t) y(t) t
[x,y]=meshgrid(-5:10/30:5,-5:10/30:5);
dy=-y;dx=0;
dyu = dy./sqrt(dx.^2+dy.^2);
dxu = dx./sqrt(dx.^2+dy.^2);
quiver(x,y,dxu,dyu)
xmin=x(1)-(x(1)-x(2))/2;xmax=x(end)+(x(1)-x(2))/2;ymin=y(1)-(y(1)-y(2))/2;ymax=y(end)+(y(1)-y(2))/2;axis([xmin xmax ymin ymax]);
hold on;
axis square; xlabel('x'), ylabel('y')
title('Dinaminės sistemos krypčių laukas')
hold off;
```
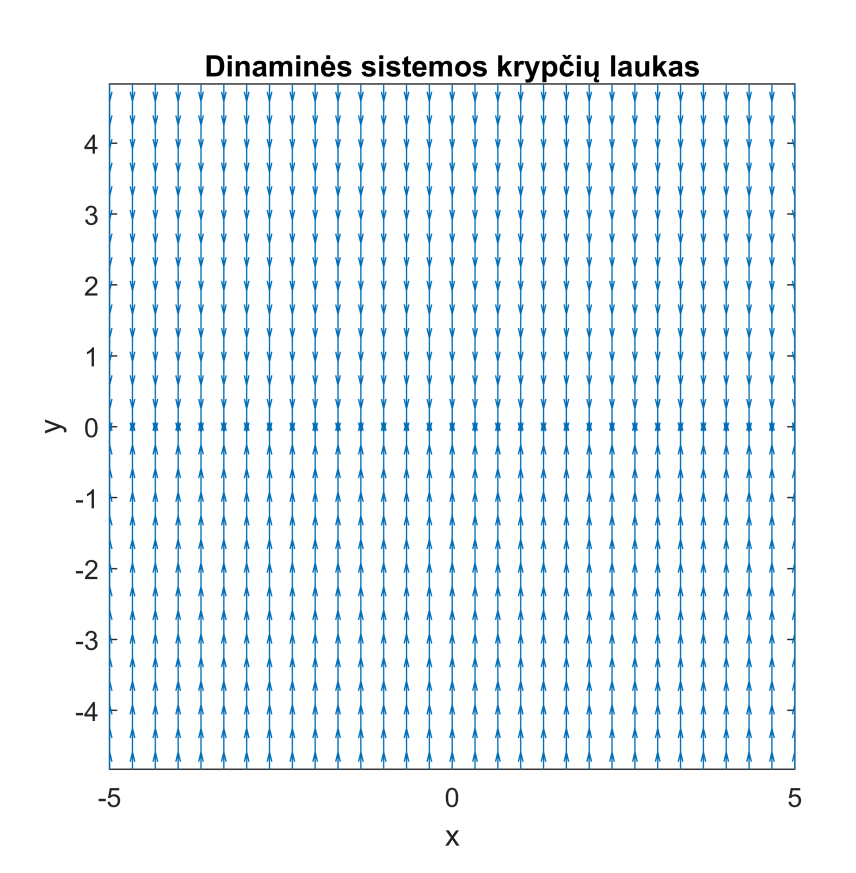

clear all syms  $x(t)$   $y(t)$  t [x,y]=meshgrid(-5:10/30:5,-5:10/30:5);  $dy=-y;$  $dx=2*x;$ dyu = dy./sqrt(dx.^2+dy.^2);

```
dxu = dx./sqrt(dx.^2+dy.^2);
quiver(x,y,dxu,dyu)
xmin=x(1)-(x(1)-x(2))/2;xmax=x(end)+(x(1)-x(2))/2;ymin=y(1)-(y(1)-y(2))/2;ymax=y(end)+(y(1)-y(2))/2;axis([xmin xmax ymin ymax]);
hold on;
axis square; xlabel('x'), ylabel('y')
title('Dinaminės sistemos krypčių laukas')
hold off;
```
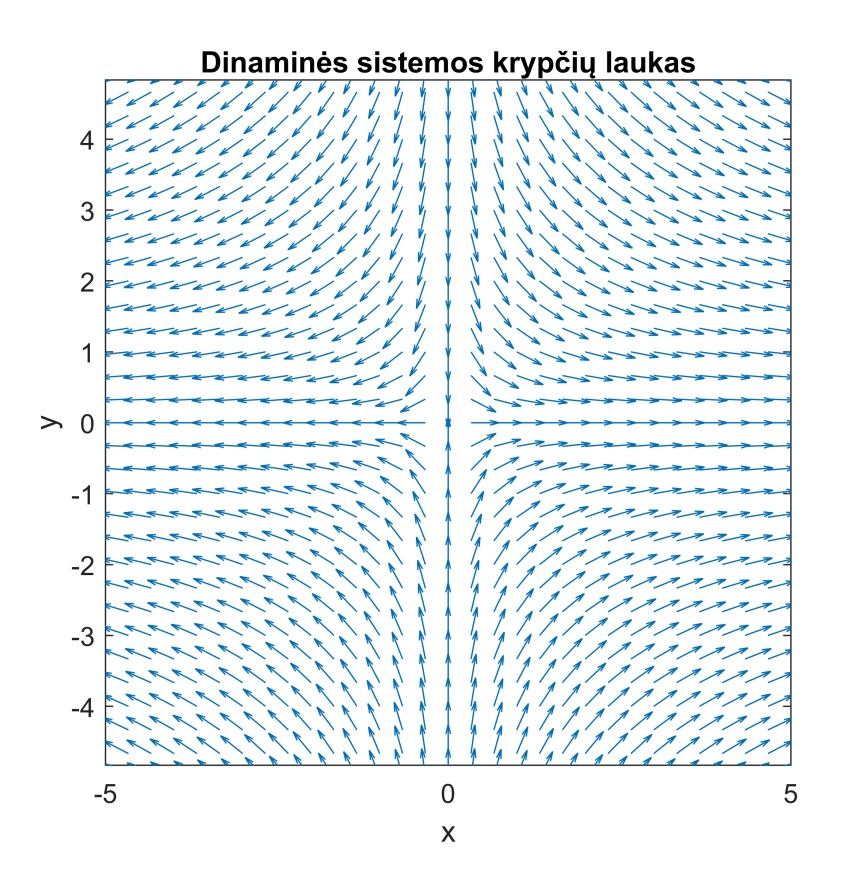

```
syms x(t) y(t) t
[x,y]=meshgrid(-5:10/30:5,-5:10/30:5);
dy=-y;dx = -2*x;dyu = dy./sqrt(dx.^2+dy.^2);
dxu = dx./sqrt(dx.^2+dy.^2);
quiver(x,y,dxu,dyu)
xmin=x(1)-(x(1)-x(2))/2;xmax=x(end)+(x(1)-x(2))/2;ymin=y(1)-(y(1)-y(2))/2;
ymax=y(end)+(y(1)-y(2))/2;
axis([xmin xmax ymin ymax]);
hold on;
axis square; xlabel('x'), ylabel('y')
```
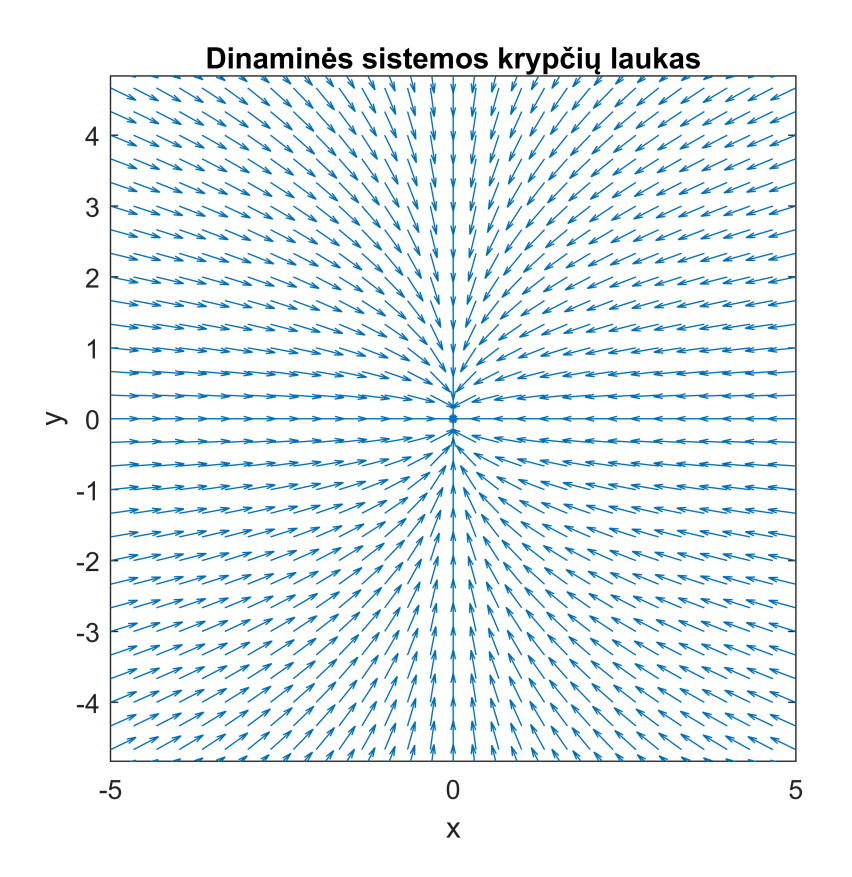

```
syms x(t) y(t) t
[x,y]=meshgrid(-5:10/30:5,-5:10/30:5);
dy=-y;dx=-x;dyu = dy./sqrt(dx.^2+dy.^2);
dxu = dx./sqrt(dx.^2+dy.^2);
quiver(x,y,dxu,dyu)
xmin=x(1)-(x(1)-x(2))/2;xmax=x(end)+(x(1)-x(2))/2;ymin=y(1)-(y(1)-y(2))/2;
ymax=y(end)+(y(1)-y(2))/2;
axis([xmin xmax ymin ymax]);
hold on;
axis square; xlabel('x'), ylabel('y')
title('Dinaminės sistemos krypčių laukas')
hold off;
```
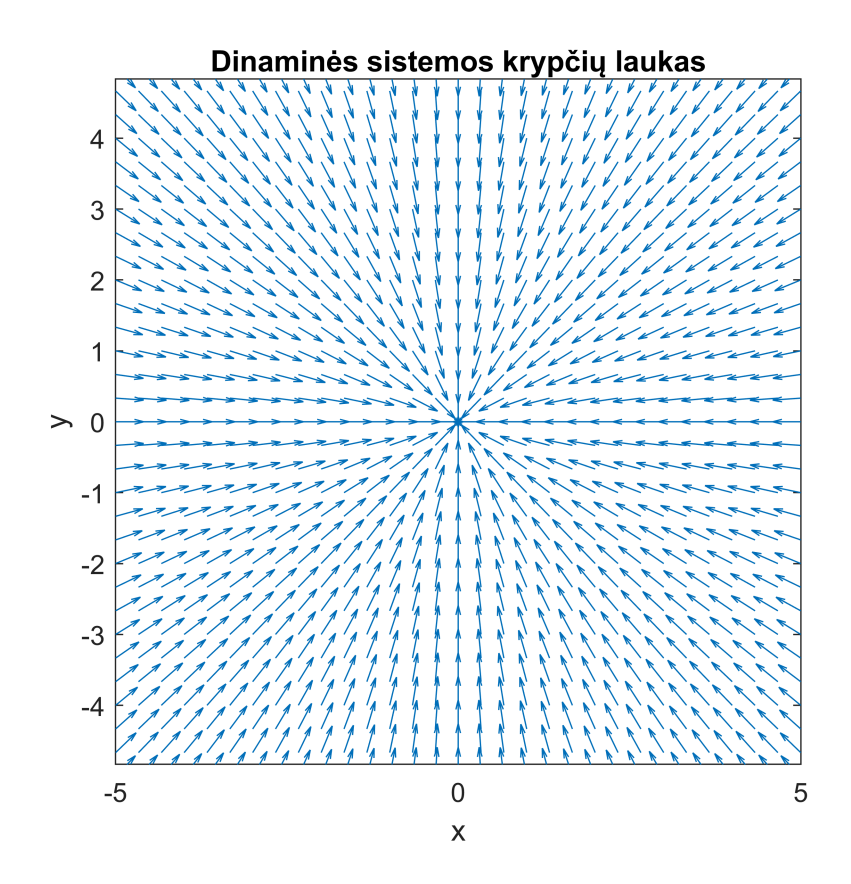

```
syms x(t) y(t) t
[x,y]=meshgrid(-5:10/30:5,-5:10/30:5);
dy=-y;dx=-1/2*x;dyu = dy./sqrt(dx.^2+dy.^2);
dxu = dx./sqrt(dx.^2+dy.^2);
quiver(x,y,dxu,dyu)
xmin=x(1)-(x(1)-x(2))/2;xmax=x(end)+(x(1)-x(2))/2;ymin=y(1)-(y(1)-y(2))/2;ymax=y(end)+(y(1)-y(2))/2;
axis([xmin xmax ymin ymax]);
hold on;
axis square; xlabel('x'), ylabel('y')
title('Dinaminės sistemos krypčių laukas')
hold off;
```
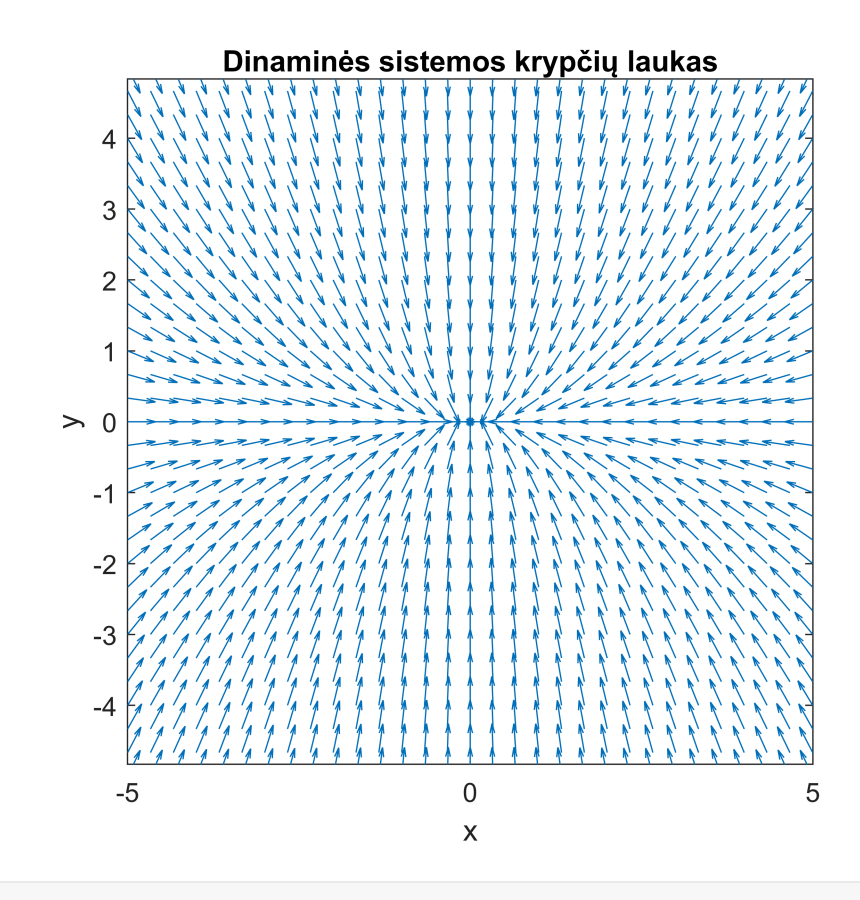